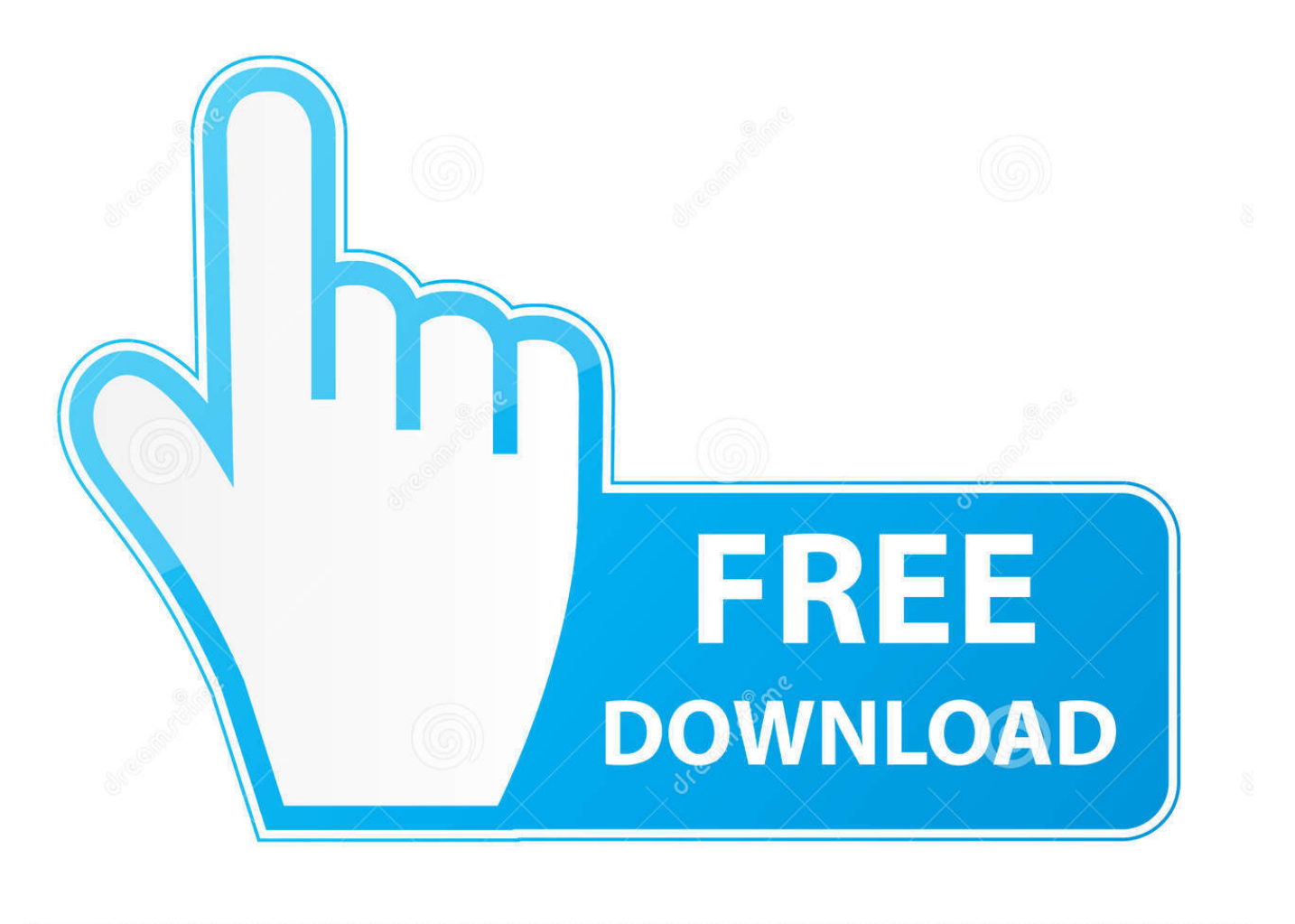

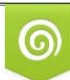

Download from Dreamstime.com eviewing purposes only D 35103813 C Yulia Gapeenko | Dreamstime.com

É

[Como Entrar A Mi Router De Telefonica Colombia](http://evacdir.com/Q29tbyBFbnRyYXIgQSBNaSBSb3V0ZXIgRGUgVGVsZWZvbmljYSBDb2xvbWJpYQQ29/daoust=sunprecautions.ZG93bmxvYWR8NmY1TTJRMFkzSm9mSHd4TmpBMk9UTTROekU1Zkh3eU16STNmSHdvUlU1SFNVNUZLU0JFY25Wd1lXd2dXMFpwYkdVZ1ZYQnNiMkZrWFE.potholders.hills)

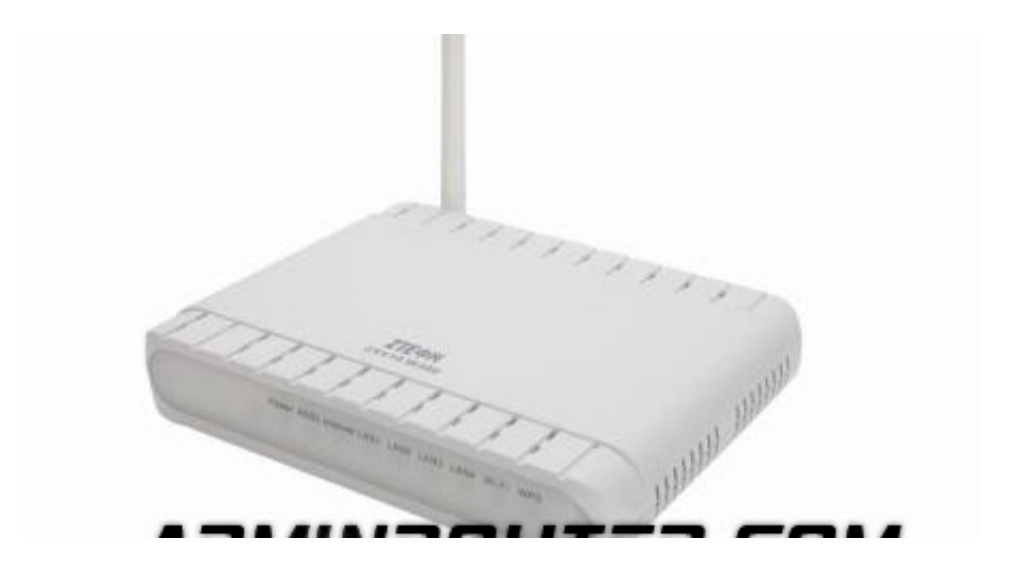

[Como Entrar A Mi Router De Telefonica Colombia](http://evacdir.com/Q29tbyBFbnRyYXIgQSBNaSBSb3V0ZXIgRGUgVGVsZWZvbmljYSBDb2xvbWJpYQQ29/daoust=sunprecautions.ZG93bmxvYWR8NmY1TTJRMFkzSm9mSHd4TmpBMk9UTTROekU1Zkh3eU16STNmSHdvUlU1SFNVNUZLU0JFY25Wd1lXd2dXMFpwYkdVZ1ZYQnNiMkZrWFE.potholders.hills)

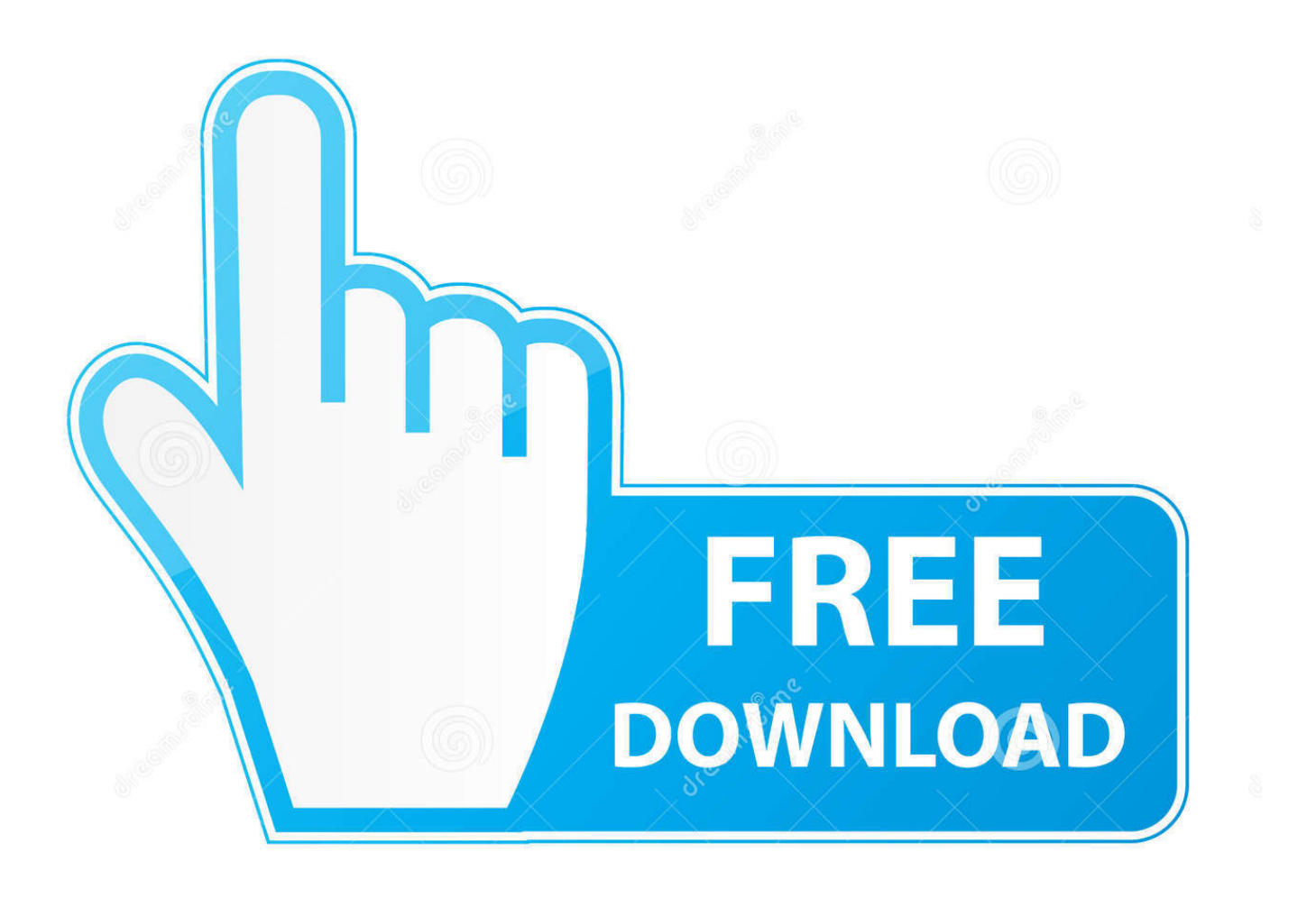

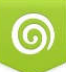

Download from Dreamstime.com for previewing purposes only. D 35103813 O Yulia Gapeenko | Dreamstime.com

B

Mi Movistar AppMovistar ColombiaGRATIS - En Google Play. Ver ... ¿Ya sabes como cambiar tu clave Wifi? ... Cambia tu usuario de wifi ingresando A mi movistar. Ver más.. y llevarlo a la url de logueo de mi movistar Ver más .... El router, principal equipo de nuestro hogar digital, nos da conectividad con Internet y en red local, nos permite acceder a servicios en .... Por qué no puedo acceder al router Movistar por 192.168.1.1. Cómo aislar un router Movistar fibra óptica del Portal Alejandra.. 2.1. En este punto localizaras la clave Mac, que te permitirá acceder al módem-router. 2.2. Te sitúas en el escritorio de tu laptop.. Este procedimiento es válido para configurar el router sin el programa de telefónica o para reconfigurarlo tras un reseteo, puesto que en la parte posterior tiene, .... Telefónica es una de las mayores compañías de telecomunicaciones por número de clientes, que se apoya en una oferta integral y en la calidad de la .... Jump to Cambia la contraseña del WiFi de tu router Movistar desde ... - Pero ¿qué sucede si no puedes acceder a tu router Movistar utilizando este método?. Aprende a configurar tu router movistar - Tenemos videos explicativos para todo ... la puerta de su casa abierta por completo, para que cualquiera pueda entrar.. Pasos para modificar la contraseña por defecto de tu Router ADSL y Fibra Optica ... En la gran mayoría de los routers basta con entrar a la web de movistar para .... Necesitas entrar al router de tu casa pero no recuerdas la clave ni la IP de tu router? En esta guía explicamos cómo acceder al router paso a .... Iniciado por jhane. quiero ponerle seguridad a mi router pero no logro entrar a la ... Hola buen dia mi router es nucom de movistar colombia este router esta sin.. En caso de que tengáis algún problema para acceder al Portal Alejandra o dudas con respecto a cómo configurar tu router Movistar con esta .... Cómo hago para acceder al modem mitrastar movistar. con el no Mi Módem es un ZTE ZXV10 W y en la opción de Adsl que no puedes .... Poner tu propia clave de WiFi; Abrir los puertos del router; Configurar tu red local; Guardar varias configuraciones del router; Dar WiFi a tus invitados con un .... ¡Déjate sorprender por la conectividad inteligente! Con Smart WiFi de Movistar controla tu red WiFi de una forma fácil y segura desde la .... Cómo cambiar clave de WiFi Movistar en Colombia ... Tenemos que entrar a la página principal de Movistar en Perú que sería movistar.pe . ... Deberás ubicar primero tu Dirección IP de tu Router desde tu dispositivo móvil e ...

También puedes entrar al menú de configuración desde tu móvil o tablet, aunque en este caso los tendrás que conectar previamente al Wi-Fi de tu router ZTE.. 1) Reiniciar por defecto el router desde el botón de reset, restaurándolo así como viene de fábrica. 2 ) Windows: Entrar en Inicio, Ejecutar, .... Contraseña por defecto de los routers de Movistar, Vodafone, Orange, Jazztel y otros ... introducir un usuario y/o una contraseña para poder entrar a la configuración. ... ¿Debo cambiar la contraseña por defecto de mi router?. Cómo ingresar al portal del módem de Movistar. Enseguida, te decimos cómo entrar al módem de Movistar: Conecta el módem Movistar a tu ...

## 0126bd5be9

[Bauhaus - Crackle FLAC \(1998\)](https://www.hotelgallia.com/sites/default/files/webform/yoniopali892.pdf) [Autorap by Smule v2.1.3 \[VIP Unlocked\] \[Latest\]](https://tranehtaris.mystrikingly.com/blog/autorap-by-smule-v2-1-3-vip-unlocked-latest) [Ebp Auto Entrepreneur Pratic 2014 Crack](https://partcobbrivir.mystrikingly.com/blog/ebp-auto-entrepreneur-pratic-2014-crack) [Omnisphere 2.6 Crack Keygen \(Torrent\) Free Download](https://tiotovardra.mystrikingly.com/blog/omnisphere-2-6-crack-keygen-torrent-free-download) [viswasa pramanam in tamil pdf free](https://crochimifspor.mystrikingly.com/blog/viswasa-pramanam-in-tamil-pdf-free) [volver al futuro 2 720p latino online](https://www.tanabutr.co.th/sites/default/files/webform/brochures_contact_form/_sid_/volver-al-futuro-2-720p-latino-online.pdf) [stick war 2 chaos empire download for pc](https://thursdaynight.hetnieuweinstituut.nl/sites/default/files/webform/valonquabi593.pdf) [Windows.8.Activator.K.G.v1.11.2012-Genial7 15](https://www.mariensandco.be/nl-be/system/files/webform/visitor-uploads/windows8activatorkgv1112012genial7-15.pdf) [Sigma Bc 800 Pdf Downloadl](https://prosbarvali.mystrikingly.com/blog/sigma-bc-800-pdf-downloadl) [Giribapu Shiv Bhajan Mp3 51](http://vilkodeela.unblog.fr/2020/12/03/giribapu-shiv-bhajan-mp3-51-hallirean/)